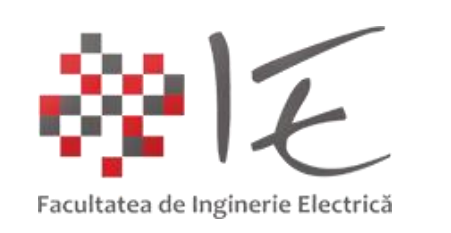

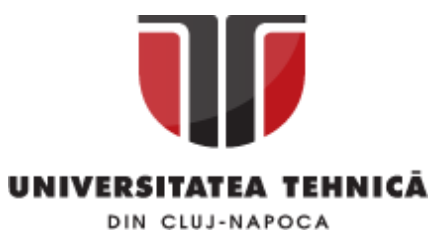

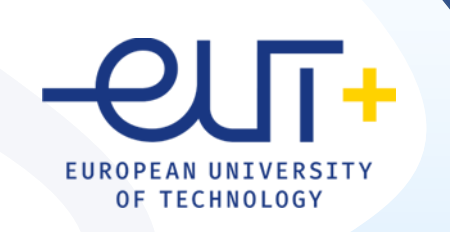

# PCLP 2

# **Programarea calculatoarelor si limbaje de programare 2**

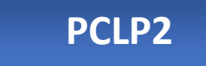

An I semestrul II

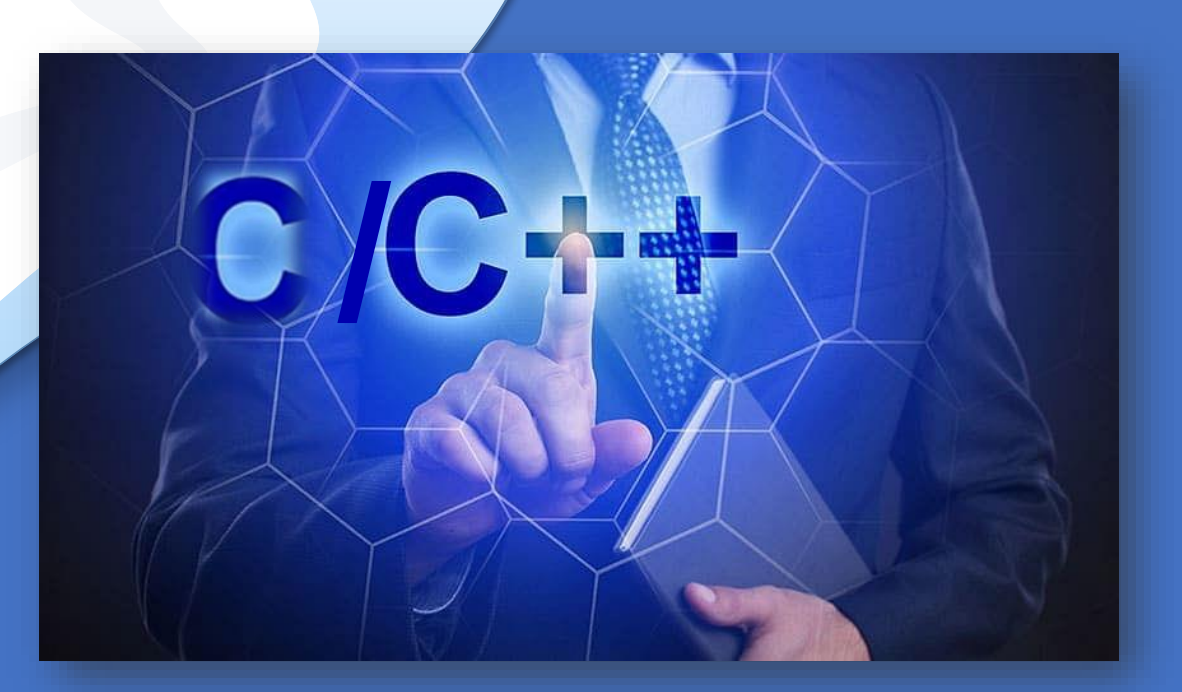

*"Coding is easy when you C it in action."*

# C/C++

2

# Cap. 4

# Structuri in C/C++

4.1 Clasificare. Definire. Exemple 4.2 Accesul la elemente 4.3 Initializarea elementelor 4.4 Atribuiri in structuri 4.5 Pointeri la structuri 4.6 Tablouri ca elemente de structuri 4.7 Structuri imbricate 4.8 Tablouri de structuri 4.9 Transmiterea structurilor catre functii

4.10 Alocarea dinamica a memoriei pentru structuri

## 4.1 Clasificare. Definire. Exemple

## O variabila tablou poate contine elemente de tipuri diferite?

#### R: NU.

**Structura de date:** o colectie de variabile (de tipuri diferite) referite sub un singur nume.

**Clasificare tipuri de date structurate in C**

- ❑ structuri ❑ uniuni ❑ enumerari
- ❑ typedef
- ❑ campuri de biti

## 4.1 Clasificare. Definire. Exemple

4

# DEFINIRE

**Structura:** colectie de variabile ce pot fi de **tipuri diferite** (spre deosebire de tablouri) reunite sub acelasi nume. La declararea unei structuri se aloca automat memorie pentru toti membri structurii **Elementele (membri):** sunt variabilele din componenta unei structuri care pot fi de orice tip (standard, pointeri, siruri, alte structuri, etc) iar numele lor pot fi aceleasi cu elementele altei structuri din acelasi program

```
Declarare tip structura:
    struct nume_tip
        { tip var1;
           tip var2;
           …
          } ;
Declarare variabile de tip structura:
struct nume_tip lista_variabile_struct;
                                                Declarare tip si variabile intr-o singura instructiune:
                                                struct nume_tip
                                                   { tip var1;
                                                     tip var2;
                                                    …
                                                    } lista_variabile_struct;
                                        SINTAXA
```
## 4.1 Clasificare. Definire. Exemple

EXEMPLE

```
Ex.1. : Declararea tipului structura student, declararea variabilelor tip structura
struct student { \frac{1}{2} // declararea tipului structurii
            char nume[20];
            char prenume[20];
            double note[10];
            int an_studiu;
           int cod; } ;
struct student stud1, stud2, stud3; //declarare variabile de tip student
```
Ex.2. : Declararea unei structuri de tip student, intr-o singura instructiune struct student { // declararea tipului structurii char nume[20]; char prenume[20]; double note[10]; int an\_studiu; int cod; } stud1,stud2,stud3; //declarare variabile

## 4.1 Clasificare. Definire. Exemple

EXEMPLE

Ex.3. : Declararea unei structuri de tip adresa: struct adrese // adrese =numele tipului structurii { char localitate[30]; //elementele structurii char strada[40]; char judet[20]; int nr; }; struct adrese adr; //declararea variabilei adr de tip adrese

Alocarea spatiului de memorie pentru variabila de tip structura numita adr: 94 octeti

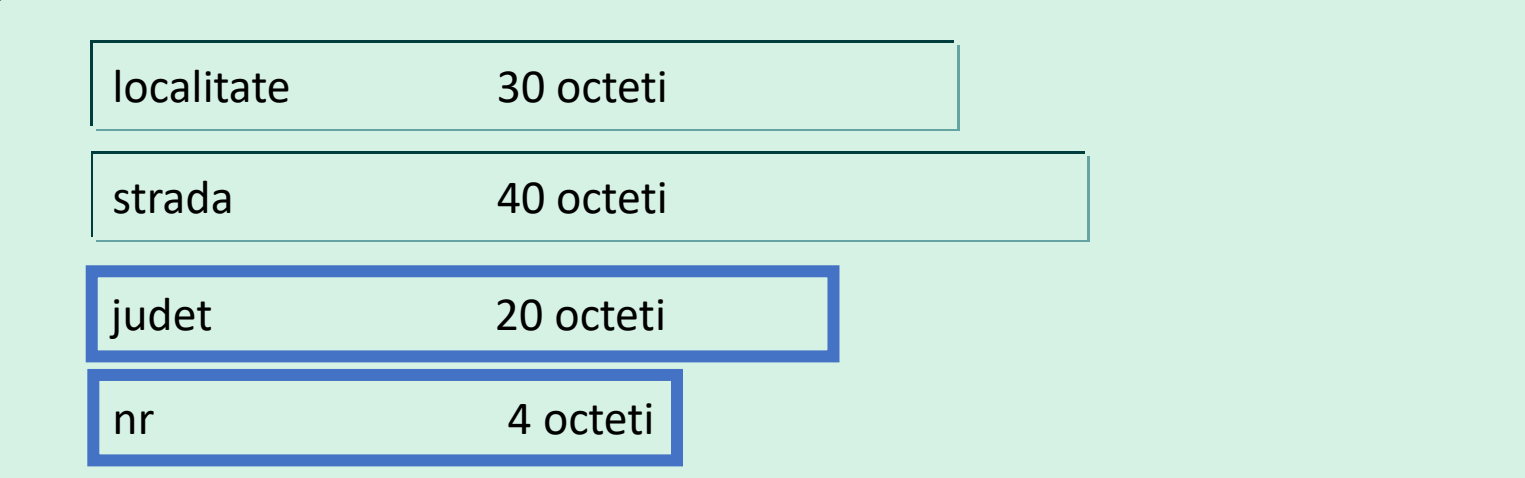

6

## 4.1 Clasificare. Definire. Exemple

```
Ex.4. : Declararea unei structuri de tip coordonatele 2D ale unui punct:
  struct punct2D // punct2D =numele tipului structurii
          { double x;
              double y;
          } ; 
    struct punct2D A,B,C; //declararea variabilelor A,B,C
Ex.5. : Declararea unei structuri de tip coordonatele 3D ale unui punct:
  struct punct3D // punct3D =numele tipului structurii
          { double x;
              double y;
              double z;
          } ; 
    struct punct3D A,B,C; //declararea variabilelor A,B,C
```
# 4.2 Acces la elementele structurii

Operatorul **.** permite accesul la elementele unei structuri **:** nume\_struct.nume\_membru

```
Ex.1. : Fie structura de tip data. Initializare : cu valori pentru fiecare element
#include <stdio.h>
struct data { //definitie globala de tip tructura
         int ziua;
         int luna; 
         int an; };
int main()
{struct data azi; //declarare variabila structura
azi.luna = 3; //initializare elemente structura
azi.ziua = 30;azian = 2022;
printf("Data de azi este %d/%d/%d.\n", azi.ziua,azi.luna, azi.an); return 0;}
```
EXEMPLE

DEFINIRE

Data de azi este 30/3/2022.

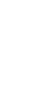

 $\mathbb{R}$   $\Box$  nume\_tip si lista\_variabile\_struct sunt optionale, dar nu pot lipsi ambele simultan

## 4.3 Initializare elemente structura

# DEFINIRE

**Initializarea:** se realizeaza similar cu initializarea sirurilor, utilizand declararea de tip static a structurii, constantele de initializare fiind separate prin virgula

## EXEMPLE

Ex. 2: In structura de tip data se initializeaza elementele cu constante :

```
struct data {
                int luna; 
                 int ziua;
                 int an; 
              };
struct data azi = { 30,3,2022 }, maine={ 31,3,2022 };
```
## 4.3 Initializare elemente structura

Ex.3. : Fie structura de tip data. Initializare : prin enumerarea in acolada

```
#include <stdio.h>
struct data { //definitie globala de tip
         int ziua;
         int luna;
         int an; };
int main()
{struct data azi={30,3,2024};
printf("Data de azi este %d/%d/%d.\n", azi.ziua,azi.luna, azi.an);
return 0;}
```
## EXEMPLE

Data de azi este 30/3/2024.

## 4.3 Initializare elemente structura

Ex.4. : In structura de tip adrese atribuim valori unor elemente ale structurii:

```
#include <stdio.h>
```
int main()

```
{struct adrese
```

```
 { char localitate[30];
```

```
 char strada[40];
```
int nr;

```
 char judet[20];
```
} adr;

```
adr.nr=30 ; //accesul la elementul cod al structurii
printf("%d\n", adr.nr);
gets(adr.strada); //accesul la elementul strada al structurii
printf("Strada: %s, nr: %d", adr.strada, adr.nr);
return 0;}
```

```
30
Baritiu
Strada: Baritiu, nr: 30
```
## 4.3 Initializare elemente structura

## EXEMPLE

Ex. 5: In structura de tip student se initializeaza elementele cu constante. Atentie la ordinea de initializare; sirurile de caractere se introduc intre ghilimele

```
struct student { 
               char name[20]; 
               int grupa; 
               float media; 
               } std1 = { "Ispas Ion", 1113, 7.3 },
                 std2 = \{ "Popa Anca", 1111, 9.75};
```
#### 4.3 Initializare elemente structura

Ex. 6: Preluarea datelor de la tastatura: #include <stdio.h> int main() { struct adrese { char nume[30]; char strada[40]; int nr, ap; char local[20]; int cod; } adr; printf("Numele si prenumele: "); gets(adr.nume); printf("Strada:"); gets(adr.strada); adr.nr=11; printf("Localitate:"); gets(adr.local);adr.cod=400200;//cod unic de strada printf("apartamentul:"); scanf("%d", &adr.ap); printf("\nAti introdus urmatoarele date:\n"); printf("%s\nAdresa:%s,%d,ap.%d\n",adr.nume,adr.strada,adr.nr,adr.ap); printf("%s\nCod:%d\n", adr.local,adr.cod); return 0;}

#### EXEMPLE

Numele si prenumele: Popa Ioan Strada: Horea Localitate: Cluj-Napoca apartamentul: 24

Ati introdus urmatoarele date: Popa Ioan Adresa: Horea, 11, ap. 24 Cluj-Napoca Cod: 400200

## 4.3 Initializare elemente structura

#### EXEMPLE

- Ex. 6: Să se scrie un program care ilustrează operaţiile de bază specifice numerelor complexe, şi afişează modulul şi argumentele acestora utilizând o variabilă de tip structură cu doua câmpuri: partea reală şi partea imaginară.
	- Adunarea/scăderea:  $x+iy = (x_1+iy_1)\pm (x_2+iy_2)$

Operaţii:

Produsul: x+iy=(x<sub>1</sub>+iy<sub>1</sub>)(x<sub>2</sub>+iy<sub>2</sub>)=(x<sub>1</sub>x<sub>2</sub>-y<sub>1</sub>y<sub>2</sub>)+i(x<sub>1</sub>y<sub>2</sub>+x<sub>2</sub>y<sub>1</sub>)

• *Câtul:* 
$$
x + iy = \frac{x_1 + iy_1}{x_2 + iy_2} = \frac{x_1x_2 + y_1y_2}{x_2^2 + y_2^2} + i \frac{x_2y_1 - x_1y_2}{x_2^2 + y_2^2}
$$

Valoarea absolută:  $|x + iy| = \sqrt{x^2 + y^2}$ .

$$
Argumentul: arg(x + iy) = \begin{cases} arctg(\frac{y}{x}), arctg(\frac{y}{x}) >= 0 \\ arctg(\frac{y}{x}) + 2\pi, arctg(\frac{y}{x}) < 0 \end{cases}
$$

## 4.3 Initializare elemente structura

#### EXEMPLE

continuare

Ex. 6: Să se scrie un program care ilustrează operaţiile de bază specifice numerelor complexe

#include <stdio.h> Introduceti z=a+bj #include <math.h>  $a = 2$  $h = 1$ #define PI 3.1415926  $Z = 2.00 + 1.00j$ int main() Introduceti y=c+dj  $c = 3$ {struct complex { double re; double im;} z,y;  $d = 4$ //citirea nr.complexe  $y=3.00+4.00j$ printf("Introduceti z=a+bj\n"); adunarea nr. complexe:  $(2.00+1.00j)+(3.00+4.00j)=5.00+5.00j$ printf("a= "); scanf("%lf",&z.re); printf("b= "); scanf("%lf",&z.im);  $2.00+1.00j$ <sup>\*</sup> $(3.00+4.00j)$ =2.00+11.00j printf("z=%2.2lf+%2.2lfj\n", z.re, z.im); inpartirea nr. complexe:  $2.00+1.00j)/(3.00+4.00j)$ = printf("Introduceti y=c+dj\n");printf("c= ");  $=0.82+-0.29$ j scanf("%lf",&y.re); printf("d= "); scanf("%lf",&y.im); modulul lui  $2.00 + 1.00j = 2.24$ printf("y=%2.2lf+%2.2lfj\n", y.re, y.im); modulul lui  $3.00 + 4.00j = 5.00$  $arg(2.00+1.00 j)=0.46$ //adunarea nr. complexe  $arg(3.00+4.00 j)=0.93$ printf("adunarea nr. complexe:\n"); printf("(%2.2lf+%2.2lfj)+(%2.2lf+%2.2lfj)=%2.2f+%2.2fj\n",z.re,z.im,y.re,y.im,z.re+y.re,z.im+y.im ); // inmultirea a nr. complexe printf("inmultirea nr. complexe:\n");

printf("(%2.2lf+%2.2lfj)\*(%2.2lf+%2.2lfj)=%2.2f+%2.2fj\n",z.re,z.im, y.re, y.im, z.re\*y.re-z.im\*y.im, z.re\*y.im+z.im\*y.re);

#### 4.3 Initializare elemente structura

```
//impartirea nr. complexe
printf("inpartirea nr. complexe:\n"); 
if((z(im * z(im + y(im * y(im) > 0){printf("%2.2lf+%2.2lfj)/(%2.2f+%2.2fj)= \n",z.re,z.im, y.re,y.im);
printf("=%2.2lf+%2.2lfj\n",(z.re*z.im+y.re*y.im)/(z.im*z.im+y.im*y.im),(z.im* y.re z.re*y.im)/
    (z(im*z(im+y(im*y(im)else {printf("numarator =0\n") ;} 
//modulul nr. complex 
printf("modulul lui %2.2lf + %2.2lfj = %2.2f\n", z.re, z.im, sqrt(z.re*z.re +z.im*z.im));
printf("modulul lui %2.2lf + %2.2lfj = %2.2f\n", y.re, y.im, sqrt(y.re*y.re +y.im*y.im));
//argumentul nr.complex
if (atan2(z.im,z.re)>=0.) printf("arg(%2.2lf+%2.2lf j)=%2.2lf\n", z.re,z.im, atan2(z.im,z.re)); 
else printf("arg(%2.2lf+%2.2lfj)=%2.2lf\n", z.re,z.im, atan2(z.im,z.re)+2*PI); 
if (atan2(y.im,y.re)>=0.) printf("arg(%2.2lf+%2.2lf j)=%2.2lf\n", y.re,y.im, atan2(y.im,y.re));
else printf("arg(%2.2lf+%2.2lfj)=%2.2lf\n", y.re,y.im, atan2(y.im,y.re) +2*Pl);
return 0;}
```
## 4.4 Atribuiri in structuri

# DEFINIRE

**Atribuirea:** Datele continute intr-o structura poate fi atribuite altei structuri de acelasi tip printr-o singura instructiune de atribuire

EXEMPLE

Ex.1. : Atribuim variabilei structura y ,structura x: #include <stdio.h> int main() {struct  $\{$  int a; int b; } x,y; x.a=10; x.b=5; y=x; //atribuie intreaga structura (element cu element) x lui y printf("%d %d\n", y.a,y.b); return 0;}

## 4.5 Pointeri la structuri

# DEFINIRE

Declararea unui pointer la o structura:

struct tip\_struct \*pointer unde pointer va fi o variabila pointer catre date de tipul structurii tip\_struct Accesul la elementele structurii prin pointer:

operatorul "sageata"-> si (\*pointer).

```
Ex.1. : accesarea elementelor structurii folosind pointeri :
struct tip {int i;
            float bilant;
            char nume[80];
             } persoana;
struct tip *p; p=&persoana; //declara un pointer la structura si-l initializeaza cu adresa ei
p->bilant=0; // sau (*p).bilant=0; //persoana.bilant=0; //permite accesul la membrul bilant din 
       variabila persoana
p->i++; //incrementeaza membrul i al structurii
                                                                                     EXEMPLE
```
## 4.5 Pointeri la structuri

…

1

…

…

## EXEMPLE

Ex.2. : accesarea elementelor structurii si suma a 2 nr. complexe folosind pointeri: struct complex { double real;

```
 double imag; };
```
struct complex a,b,c ,\*p, \*q, \*r;

p=&a; q=&b; r=&c; //p, q si r pointeri la variabilele structura a,b,c

a.real=0.5; //atribuirea de valori nr. complexe prin accesul direct la elemente b.imag=1.2;

- (\*p).real =0.5; //atribuirea de valori nr. complexe prin pointeri utilizand . (\*q).imag=1.2;  $\overline{2}$
- p->real=0.5; //atribuirea de valori nr. complexe prin pointeri utilizand -> q->imag=1.2; 3

c.real=a.real+b.real; //sau  $(*r)$ .real=  $(*p)$ .real +  $(*q)$ .real; c.imag=a.imag+b.imag; // sau r->imag=p->imag+q->imag;

## 4.6 Tablouri ca elemente de structuri

# DEFINIRE

Declararea unor tablouri ca elemente ale unei structuri: struct nume\_tip\_struct { tip var1; tip tab[max]; //sir tip mat[max][max]; //matrice … } struct1,struct2,…,structi,…, \*p; p=&structi ; Accesul la elementul de tip tablou : structi.tab[i]=expresie sau constanta; structi.mat[i][j]=expresie sau constanta p->tab[i]=expresie sau constanta; p->mat[i][j]=expresie sau constanta (\*p).tab[i]=expresie sau constanta; (\*p).tab[i][j]=expresie sau constanta;

## 4.6 Tablouri ca elemente de structuri

EXEMPLE

Ex.1. : structura care contine ca elemente o matrice si un sir: struct x { int a[10][10]; float b[10]; } y, \*p; p=&y; … y.a[3][7]=10; y.b[1]=2; … p->a[3][7]=10; p->b[1]=2; … (\*p).a[3][7]=10; (\*p).b[1]=2;

## 4.7 Structuri imbricate

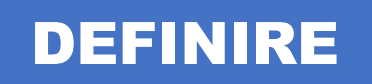

Declararea structurilor imbricate:

```
struct tip1 { tip var1;
           tip var2;
          … 
            tip vari
           };
struct tip2 { tip var11;
            tip var12;
           struct tip1 var13;
          …
            }struct1,struct2, …structi,…;
```
Accesul la elementele structurii imbricate:

structi.var13.vari

## 4.7 Structuri imbricate

Ex.2. : Structura adr de tip adrese este imbricata in structura pers de tip angaj

EXEMPLE

struct adrese { char strada[40]; char oras[20]; int nr; }; struct angaj { char nume[30]; struct adrese adr float salar;} pers; pentru a atribui valoarea 404 elementului nr din structura adr: pers.adr.nr=404

pentru a citi de la tastatura elementul strada: gets(pers.adr.strada);

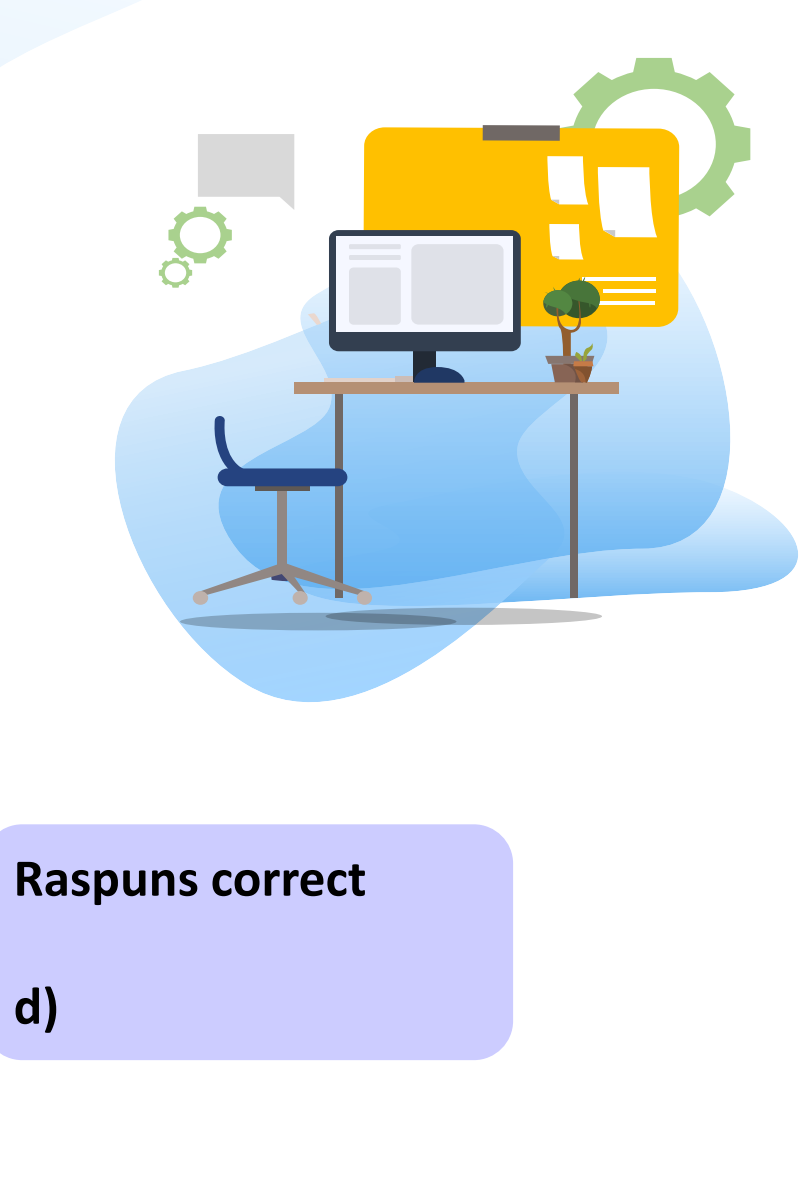

TEST

1 . Considerand secventa de mai jos : struct data {int luna; int ziua; int an; } birth;

Indicati care dintre instructiunile urmatoare are ca efect atribuirea datei de 14.03.1975 variabilei birth:

- a) birth=03.14.1975;
- b) struct birth={"14","03","1975"}
- c) ziua.birth=14; luna.birth=03; an.birth=1975;
- d) birth.luna = 03; birth.ziua = 14; birth.an = 1975;

24

Test

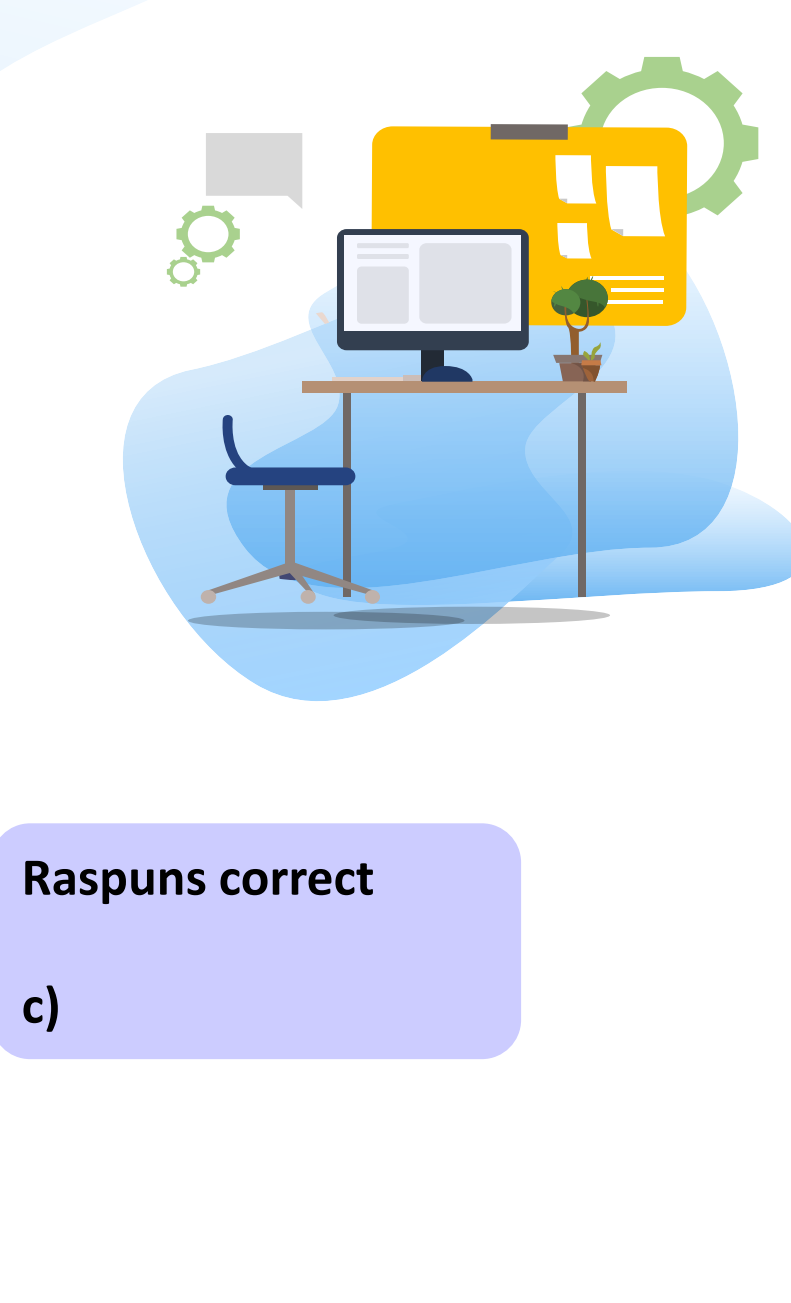

# TEST

2 . Considerand secventa de instructiuni de mai jos, indicati instructiunea corecta care realizeaza initializarea campului "nr" cu valoarea 1232, prin intermediul pointerului \*p? struct adrese

{ char strada[40], oras[20]; int nr; };

struct angaj

{ char nume[30],prenume[30]; struct adrese adr ; float salarbrut;}; struct angaj pers,\*p;p=&pers;

- a) p->nr=1232;
- b) p.adr.nr=1232;
- c) p->adr.nr=1232;
- d) p.nr=1232;

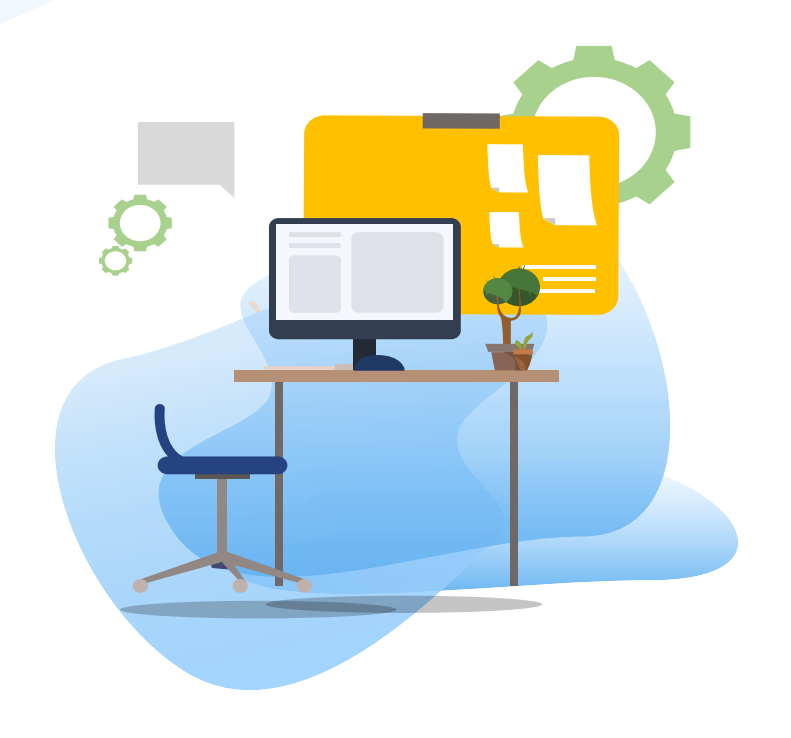

# TEST kahoot

Pentru login, introduceti codul afisat pe ecran, in browser la adresa:

# **[http://kahoot.it](http://kahoot.it/)**

## 4.8 Tablouri de structuri

# DEFINIRE

Definirea unui tablou de structuri

- $\Box$  se defineste mai intai tipul structurii
- $\Box$  se declara variabila tablou de structuri

## struct tip { tip var1; tip var2;

 … } tab[max]; // sau tab[max1][max2]; Ex.1. : definirea unui tablou de structuri : #include <stdio.h> int main() {struct adrese { char strada[40];  $nr = 120$ int nr; char oras[20]; char judet ; } ; struct adrese adr[100]; adr[2].nr=120; printf("nr=%d",adr[2].nr); gets(adr[2].strada); return 0;}

## 4.8 Tablouri de structuri

```
Ex.2. : definirea unui tablou de structuri :
      #include<stdio.h>
      struct course
         int courseno;
           char coursename[25];
      };
                                                      103 C++int main()
      { struct course c[ ] = \{102, "C"\},
                                 {103, "C++"}, 
                                 {104, "Java"} 
      \{a,b,c,d\} ; and \{a,b,c,d\} ; and \{b,c,d\} ;
          printf("%d ", c[1].courseno);
          printf("%s\n", c[1].coursename);
          return 0;}
```
## 4.8 Tablouri de structuri

```
Ex.3. : definirea unui tablou de structuri :
#include<stdio.h>
struct course
{ int courseno;
   char coursename[25];
};
int main()
{ struct course c[] = \{102, "C"\},
                         {103, "C++"}, 
                         {104, "Java"} 
\{a,b,c,d\} ; and \{a,b,c,d\} ; and \{a,b,c,d\} ;
   printf("%d ", c[1].courseno); //afiseaza courseno pentru al 2lea element
   printf("%s\n", (*(c+2)).coursename); //afiseaza coursename pentru al 3lea element
   return 0;}
```
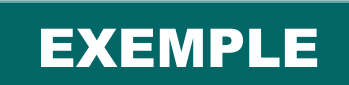

```
103 Java
```
## 4.8 Tablouri de structuri - aplicatii

# Ex.4. : Să se scrie un program care defineşte o variabilă tablou unidimensional de structuri, si realizează urmatoarele operatii:

- citeşte numărul studenţilor (n), numele, prenumele şi 2 note pentru fiecare student
- calculează media aritmetică a notelor pentru fiecare student
- afişează studenţii sortaţi prin Metoda Bubble Sort în ordinea descrescătoare a mediilor. #include <stdio.h>

```
struct student { char nume[20];
```

```
char prenume[20]; 
double nota1,nota2,media; } s[100], aux[100];
```
int  $i=0, n, k$ ; int main ()

{printf("Introduceti numărul de studenţi:");scanf("%d", &n);

return 0;}

…

continuar

## 4.8 Tablouri de structuri - aplicatii

## EXEMPLE

Ex.4. : citirea numărului studenţilor (dimensiunea n a tabloului), a numelui, prenumelui şi a 2 note pentru fiecare student si calculul mediei aritmetice a notelor pentru fiecare student struct student { char nume[20], prenume[20]; double nota1,nota2, media; } s[100], aux[100]; //definire tablou structuri int  $i=0, n, k;$ int main (void) {printf("Introduceti numărul de studenţi:");scanf("%d", &n); for  $(i=0;i=n;i++)$  //citire date printf("\nIntroduceti numele studentului %d:", i+1); scanf("%s",&s[i].nume); printf("Introduceti prenumele studentului %d:", i+1);scanf("%s",&s[i].prenume); printf("Introduceti nota1 a studentului %d:",i+1); scanf("%lf", &s[i].nota1); printf("Introduceti nota2 a studentului %d:",i+1); scanf("%lf", &s[i].nota2); //calcul medie  $s[i]$ .media =  $(s[i]$ .nota1+ $s[i]$ .nota2)/2; continuare

 printf("%s %s, nota1=%5.2lf, nota2=%5.2lf, media= %5.2lf \n", s[i].nume,s[i].prenume,  $\mathsf{s}_{31}$  s[i].nota1,s[i].nota2, s[i].media }; return 0; }

## 4.8 Tablouri de structuri - aplicatii

```
Ex.4. : sortarea studentilor in ordinea mediilor
     printf("\nStudenţii sortati in ordinea descrescatoare a mediilor:\n"); 
    do {k=0; 
    for (i=0; i \le n; i++)\{if (s[i].media<s[i+1].media) { aux[i]=s[i] ;s[i]=s[i+1];s[i+1]=aux[i];k=1;}}
      } 
    while (k); 
    for (i=0; i \le n; i++)printf("%s %s, nota1=%5.2lf, nota2=%5.2lf, media= %5.2lf \n", s[i].name, s[i].prenume, s[i].nota1, 
         s[i].nota2, s[i].media); }
```

```
Studentii sortati in ordinea descrescatoare a mediilor:
 Vlaicu Aurel,nota1=10.00, nota2=10.00, media=10.00
    Pop Mircea, nota1=10.00, nota2= 9.50, media= 9.75
   Albu Ioana.nota1= 8.00, nota2=10.00, media= 9.00
 Coldea Mihai, nota1= 7.50, nota2= 8.50, media= 8.00
```
## 4.9 Transmiterea structurilor catre functii

DEFINIRE

Transmiterea elementelor structurii catre functii

- ❑ transmitere element cu element
- ❑ transmiterea intregii structuri

Ex.1 : transmiterea element cu element catre functii : struct tip

> { char x; int y; float z; char  $s[10]$ ;  $\}$  mihai;

…

func(mihai.x);  $\frac{1}{\sqrt{2}}$  //preia valoarea de tip caracter din x func1(mihai.y);  $\frac{1}{2}$  //preia valoarea intreaga din y func2(mihai.z);  $\frac{1}{2}$  //preia valoarea de tip float din z func4(mihai.s[2]); //preia valoarea de tip caracter din s[2]

## 4.9 Transmiterea structurilor catre functii

```
Ex.2. : transmiterea structurilor catre functii:
#include <stdio.h>
struct tip { //definire tip structura global, poate fi accesat de main() si f1(()
         int a,b;
         char ch; \};
void f1(struct tip param); 
int main(void)
{ struct tip arg;
  arg.a=1000;
  f1(arg); //transmiterea structurii catre functie prin apel de functie
return 0;}
void f1(struct tip param) //definirea functiei
{ printf("%d", param.a);}
```
EXEMPLE

1000

## 4.9 Transmiterea structurilor catre functii

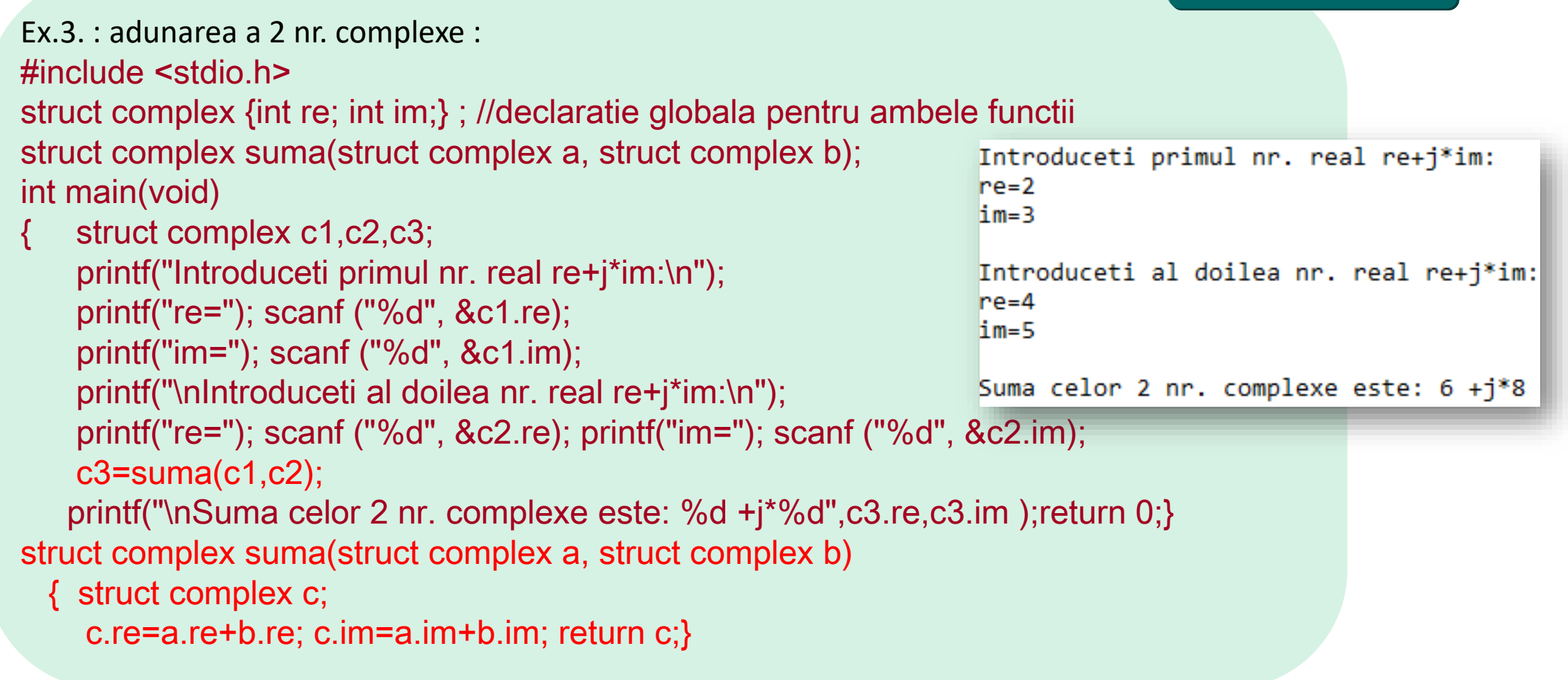

## 4.9 Transmiterea structurilor catre functii

```
Ex.4. : adunarea a 2 nr. complexe utilizand apelul prin referinta al parametrilor de tip structura:
#include <stdio.h>
struct complex {int re; int im;} ;
                                                                     Introduceti primul nr. real re+j*im:
                                                                      lre=10
struct complex suma(struct complex *a, struct complex *b);
                                                                     lim=20
int main(void)
{struct complex c1,c2,c3;
                                                                     Introduceti al doilea nr. real re+j*im:
                                                                      lre=30
printf("Introduceti primul nr. real re+j*im:\n");
                                                                     lim=40
printf("re="); scanf ("%d", &c1.re);
printf("im="); scanf ("%d", &c1.im);
                                                                     Suma celor 2 nr. complexe este: 40 + j*60printf("\nIntroduceti al doilea nr. real re+j*im:\n");
printf("re="); scanf ("%d", &c2.re); printf("im="); scanf ("%d", &c2.im);
c3=suma(&c1,&c2);
printf("\nSuma celor 2 nr. complexe este: %d +j*%d",c3.re,c3.im ); return 0;}
struct complex suma(struct complex *a, struct complex *b)
{struct complex c;
c.re=a->re+b->re; c.im=a->im+b->im; return c; }
```
## 4.10 Alocarea dinamica a memoriei pentru structuri

EXEMPLE

```
Ex.1. : alocarea dinamica a memoriei pentru un tablou de structuri:
struct pers {char nume[20];
             char prenume[20];
             int cod;
             int varsta; } *dp;
```
dp=(struct pers \*)malloc(n\*sizeof(struct pers)); if (dp==NULL) printf("nu exista suficienta memorie!\n");

Alocare dinamica pentru o structura : sizeof(struct pers)= 20+20+4+4 = 48 octeti Alocare dinamica pentru n structuri : nxsizeof(struct pers)= nx48 octeti

…

## 4.10 Alocarea dinamica a memoriei pentru structuri

## EXEMPLE

Ex.1. : alocarea dinamica a memoriei pentru n structuri de tip persoana:

```
#include <stdio.h>
                                                  void citire(struct pers *dp) { 
#include <malloc.h>
                                                  printf("Nume:"); scanf("%s", dp->nume);
struct data {int ziua,luna,an; };
                                                  printf("Prenume:"); scanf("%s", dp->prenume);
struct pers {char nume[15],prenume[20];
                                                  printf("Cod:"); scanf("%d", &dp->coIntroduceti datele fiecarui angajat:<br>Datele persoanei 1:
              int cod;
                                                  printf("ziua nasterii:"); scanf("%d", Nume:Pop
              struct data datan;
                                                  printf("luna nasterii:"); scanf("%d", \frac{1}{c}cod:1121
              int varsta; } *dp;
                                                  printf("anul nasterii:"); scanf("%d", ziua nasterii:23
int main()
                                                                                           anul nasterii:2000
\{int i, n;Datele persoanei 2:
                                                                                           Nume: Rusu
printf("\n nr. angajati:"); scanf("%d",&n);
                                                                                           Prenume:Ioana
                                                                                           Cod:1120
dp=(struct pers *)malloc(n*sizeof(struct pers));
                                                                                          ziua nasterii:12
if (dp==NULL) printf("nu exista suficienta memorie!\n");
                                                                                           luna nasterii:08
                                                                                          anul nasterii: 2001
printf("Introduceti datele fiecarui angajat:\n");
                                                                                          Datele persoanei 3:
                                                                                          Nume:Casian
  for (i=0;i<n;i++) {printf("Datele persoanei %d:\n", i+1); citire(dp+i); }return 0;}
                                                                                           Cod: 1123
                                                                                          ziua nasterii:14
                                                                                           luna nasterii:07
                                                                                           anul nasterii:2002
```
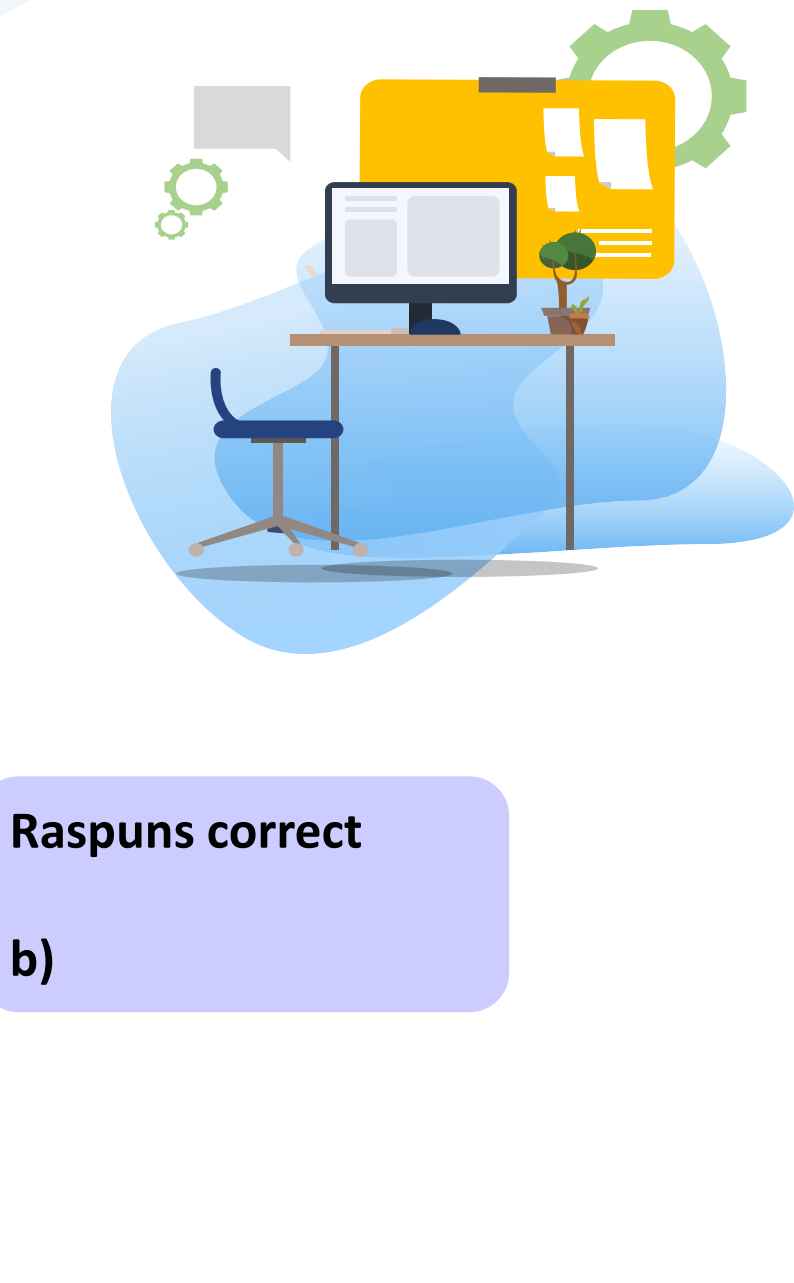

# TEST

1 . Considerand secventa de instructiuni de mai jos, indicati instructiunea corecta care realizeaza initializarea campului cod pentru toate persoanele din tabloul p[], cu valoarea 1232 prin bucla for? struct adrese

{ char strada[40], oras[20]; int cod; };

struct angaj

{ char nume[30],prenume[30];

struct adrese adr ;

float salarbrut;};

struct angaj p[100];  $for(i=0; i<100; i++)$ 

a) p[i].cod=1232;

- b) p[i].adr.cod=1232;
- c) p->adr.cod=1232;
- d) (p+i).cod=1232;

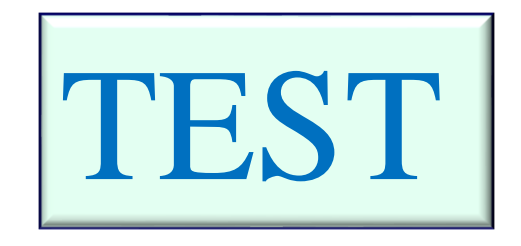

Browser telefon :

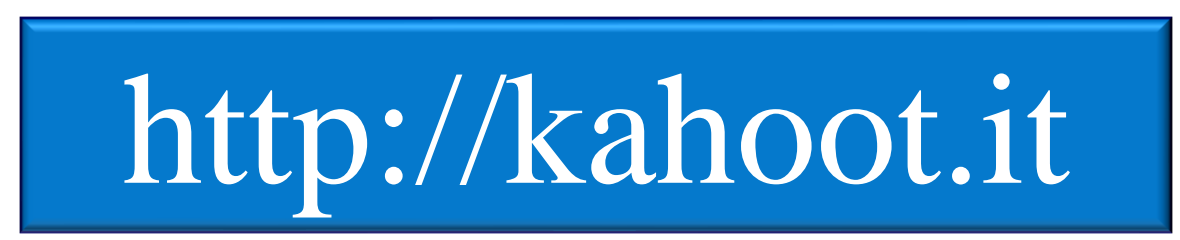

introduceti codul ce va fi afisat pe ecran si numele